1 概要

本仕様書は、安城市で平成27年10月に本番稼動を予定している、固定資産税総合システムで 使用するミドルウェア、プリンタ等の機器調達及び付帯する作業について記載している。

(調達機器等概要)

- (1)ミドルウェア 1式
- (2)プリンタ 5台
- (3)導入・設定作業 1式

以上を本調達の機器構成とし、ハードウェア・ソフトウェア製品導入及び付帯する作業も含めた 調達とする。

- 2 調達範囲
- (1)ハードウェア及びソフトウェア製品の調達

本仕様条件を満たすハードウェア・ソフトウェア製品を準備し、安城市(以下、「発注者」と いう。)が指定する日程にて納品すること。機器詳細は、別紙『導入機器構成』に示すとおりと する。

(2)導入・設定作業

本仕様条件を満たす内容で、発注者が指定する日程での導入・導入作業を実施すること。

- 3 納入期限
	- 平成27年3月末日

詳細日程については別途発注者の指示によるものとする。以下は現在の想定される納入日程で ある。

- (1)ミドルウェア搬入 平成26年11月初旬
- (2)プリンタ搬入 平成27年3月
- (3)導入・設定作業 平成26年11月(ミドルウェア)

平成27年3月(プリンタ)

- 4 機器調達に関わる条件
- (1)固定資産税システムパッケージの動作を確保する為、本調達機器はシステムの動作検証ができ ている製品を指定する。
- (2)別紙仕様(構成)を満たす内容の機器等を納入すること。なお、ハードウェア機器について は製品ラインナップ変更等の事由が発生した場合、後継機種や上位機種に変更する措置を原則可 能とするが、発注者の承諾を得ることとする。
- (3)本仕様に明示されていない事項で、システムを正常に稼動させる為に必要とされる機器につい ては、発注者と協議の上、受注者の負担と責任において供給、実施すること。
- 5 導入作業に関わる条件
- (1)搬入
	- ア 発注者が指定する日程に合わせて、すべて落札業者にて搬入を行うこと。
	- イ 納入する機器等の添付品は整理し、CD-ROM・説明書・保証書等、発注者に明示できるよ うに納品を行うこと。
	- ウ 機器納入後に発生する梱包物(ダンボール・ビニール等)の撤去処分を行うこと。
- (2)導入・設定作業
- ア 発注者が指定する日程に合わせて、以下の導入作業を行うこと。
- (ア)ミドルウェアのインストール設定作業
- (イ)プリンタの設置・ネットワーク(IP)設定・動作確認作業
- イ 各構成品を発注者が指定する場所に設置すること。
- ウ 製品に標準添付されているケーブル類などの構成品を含み、本調達品における機器の一切の 接続を行うこと。
- エ 各機器単体での動作試験を行い、正常に動作することを確認すること。
- オ プリンタは発注者の指定する場所に搬入・仮設置を行い、受注者にて印字テストを行い、引 き渡しを行うこと。
- カ 本調達機器におけるサーバ設定作業として、別途発注者が準備する仮想サーバにミドルウェ アインストール及び設定作業、プリンタの設定作業等、固定資産税システムが稼動する為の一 切の設定作業を行うこと(仮想サーバ基盤側の設定、及び固定資産税システムインストール・ システム設定作業を除く)。

なお、設定に必要な情報は発注者より提示をする為、指示に従うこと。

- キ 本作業を進めるにあたり、別途詳細内容は指示するが、固定資産税総合システムの導入業者 との連携が必要とされる事が想定される為、受注者は関係する導入業者と連携し、作業を実施 すること。
	- また、導入業者への連絡は発注者を通じて行うこと。
- 6 注意事項
- (1)作業内容は概要を示すものであり、本調達品に関連し必要とされる内容はすべて本仕様に含 むものとする。
- (2)作業にあたっては日程等を発注者もしくは関係する導入業者と事前に十分に打合せを行い、 承諾を得た上で実施すること。
- (3)詳細事項、本仕様書に記載されていない事項が発生した場合については、都度、発注者と導 入業者、落札業者が協議を行い、決定することとする。
- (4)本調達機器のハードウェア保守については、固定資産税総合システム構築業者がシステム保 守と一括で行うこととする。その為、本調達の受注者はハードウェア保守についての契約手続き を円滑に進められるように配慮すること。ただし、本構成品のミドルウェア (JP1) にかかる年 間保守費用(初年度分)は調達時に納入が必要な為、本仕様に含んでいる。その手続きは別途受 注者にて実施すること。
- 7 費用

受注者は、本仕様内容全てを満たした内容にて費用積算を行うこと。

8 支払方法

発注者は、本調達機器等の検収月の翌月末に支払うものとする。

- 9 その他
- (1)導入・設定作業にあたっては、発注者、発注者が契約する固定資産税総合システム構築業者、 データセンター事業者及びその他関係者と綿密に打合せ等を行い、作業前の疑義を事前に解消す ること。
- (2)打合せ毎に「打合せ記録簿」を整備し、発注者に提出すること。
- (3)作業中、障害が発生した場合は、発注者が契約するデータセンター事業者と協力し、解決へ尽 力すること。

## 【別紙:導入機器構成】

## (1)ミドルウェア

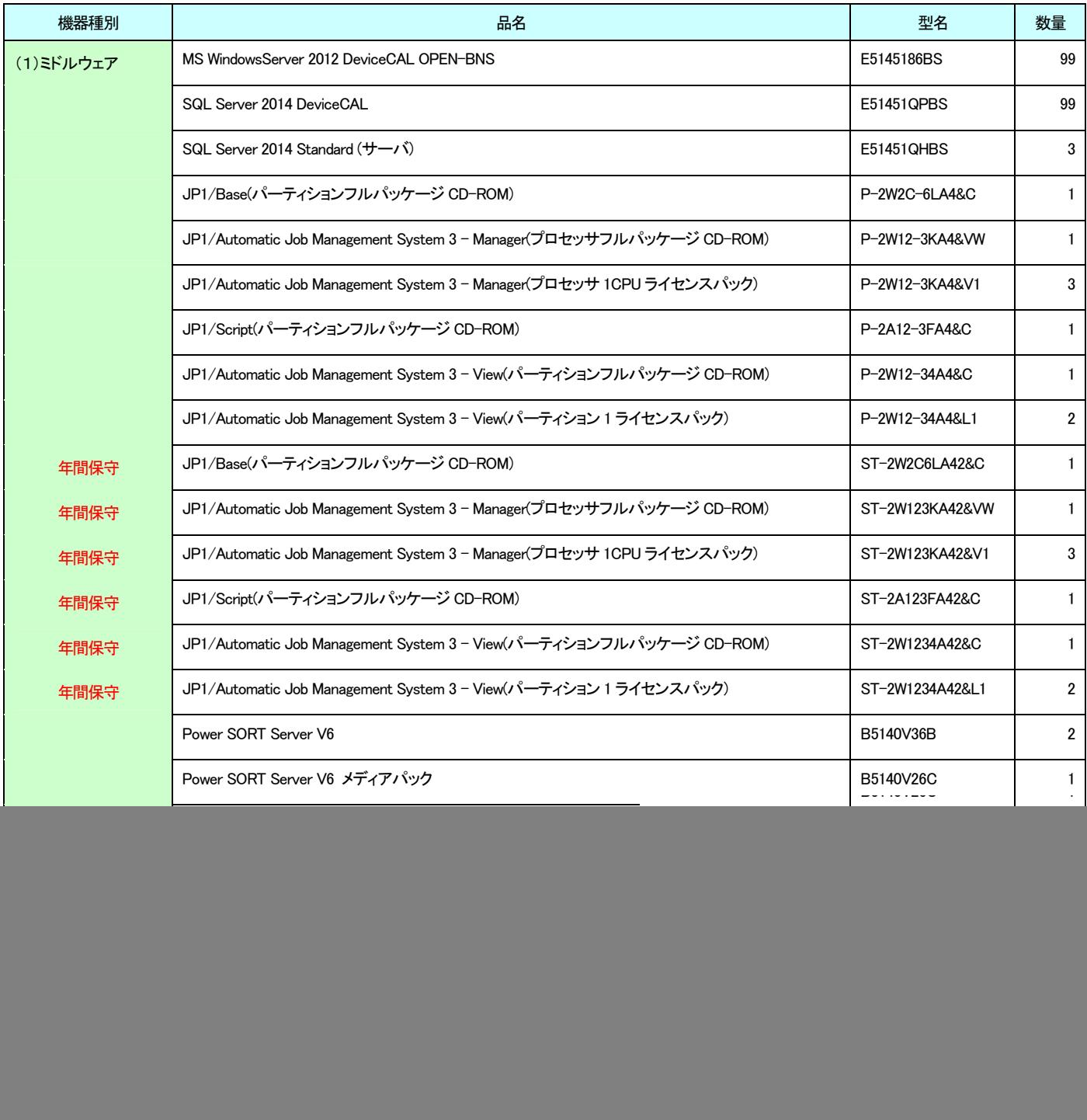

## (2)プリンタ(富士通)

![](_page_2_Picture_103.jpeg)

![](_page_3_Picture_33.jpeg)

問い合わせ先

〒446-8501

![](_page_3_Picture_34.jpeg)